## Java. Przewodnik dla pocz tkuj cych. Wydanie V

## Herbert Schildt

Drogi Czytelniku! Poni|ej zamieszczona jest errata do ksi|ki: ["Java. Przewodnik dla pocztkujcych. W](https://helion.pl/ksiazki/java-przewodnik-dla-poczatkujacych-wydanie-v-herbert-schildt,javpp5.htm)ydanie V"

Jest to lista bB dów znalezionych po opublikowaniu ksi |ki, zgBo zaakceptowanych przez nasz redakcj. Pragniemy, aby nasze pul wiarygodne i speBniaBy Twoje oczekiwania. Zapoznaj si z ponijs dodatkowe zastrze|enia, mo|esz je zgBoshttposd/ardebisom mpl/user/er

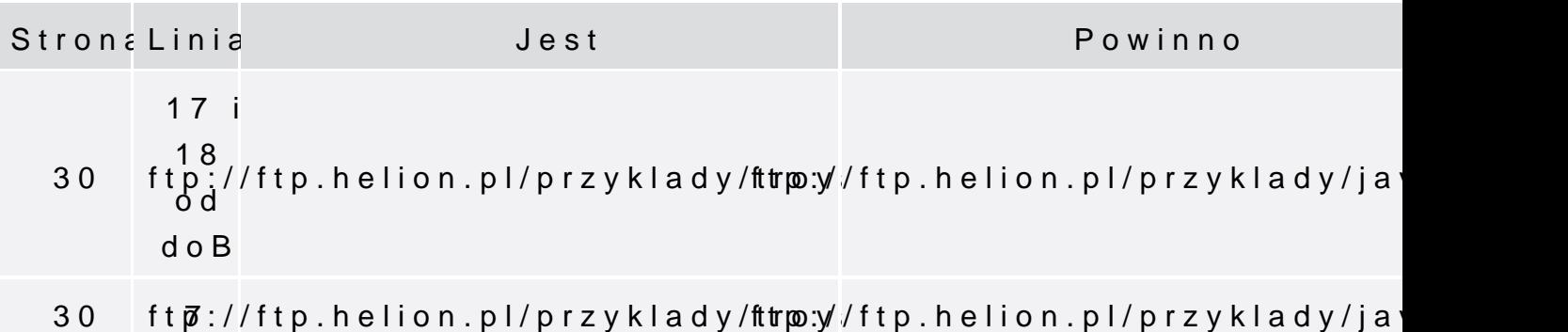

Poni|ej znajduje si lista bB dów znalezionych przez czytelników, potwierdzonych przez Redakcj:

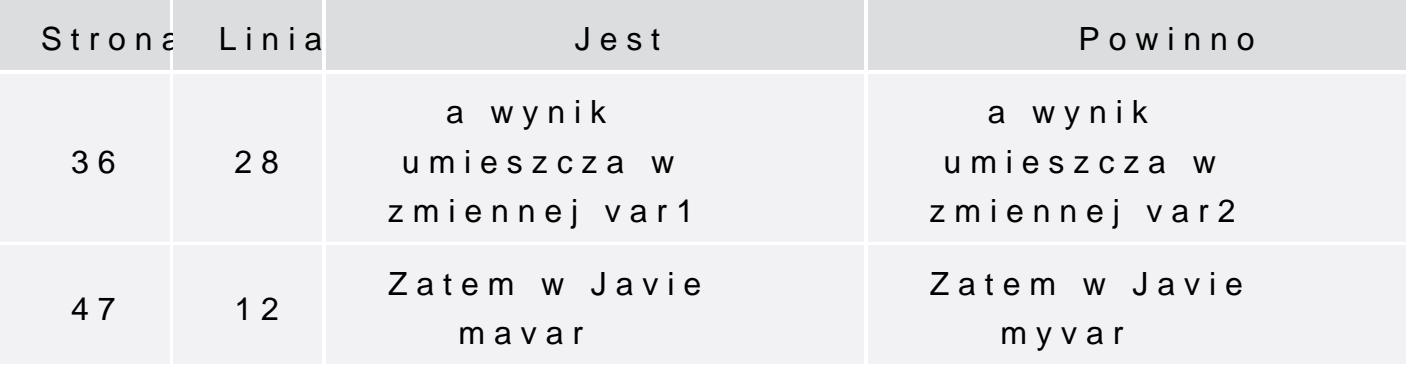

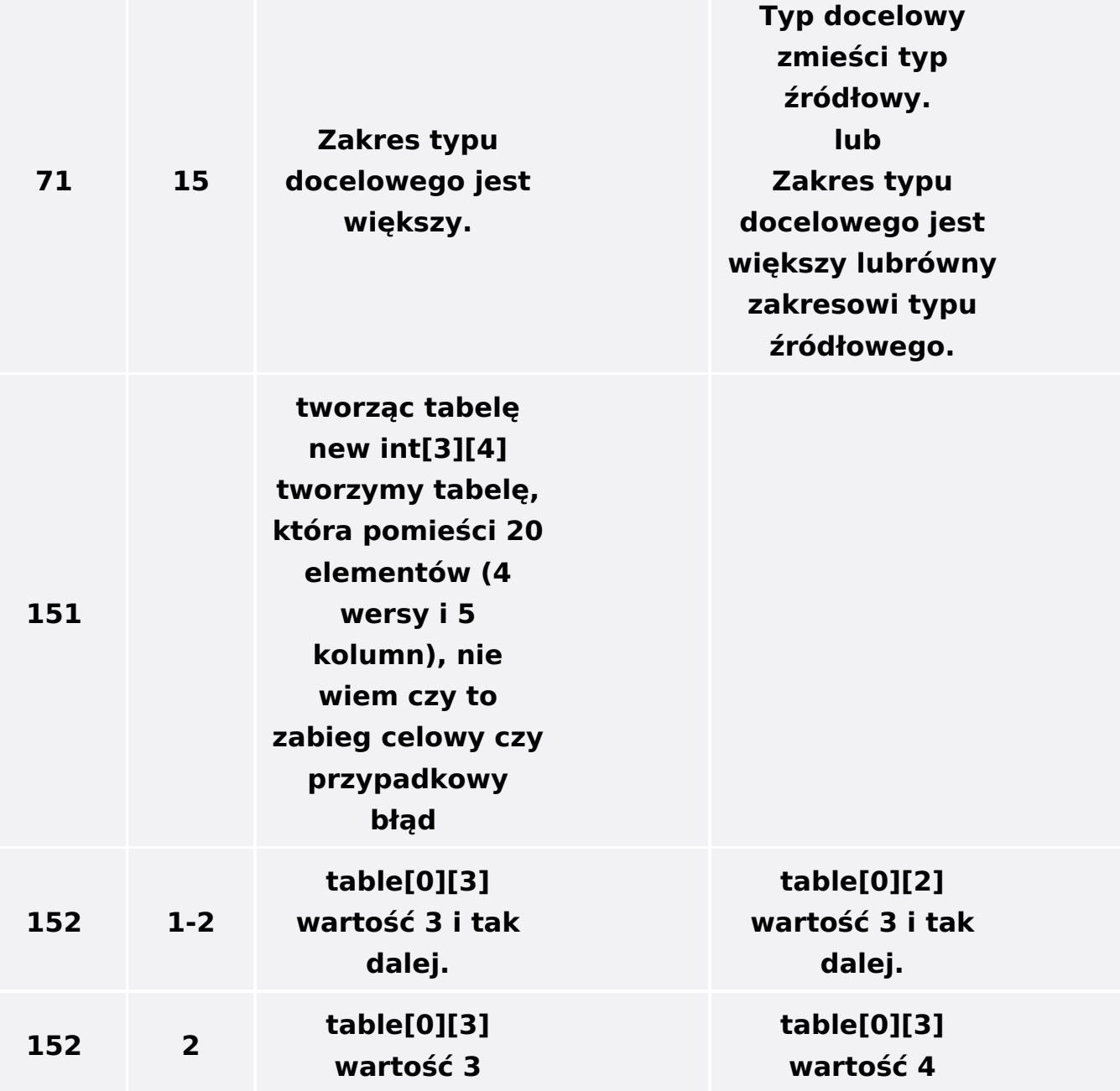